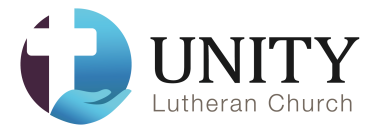

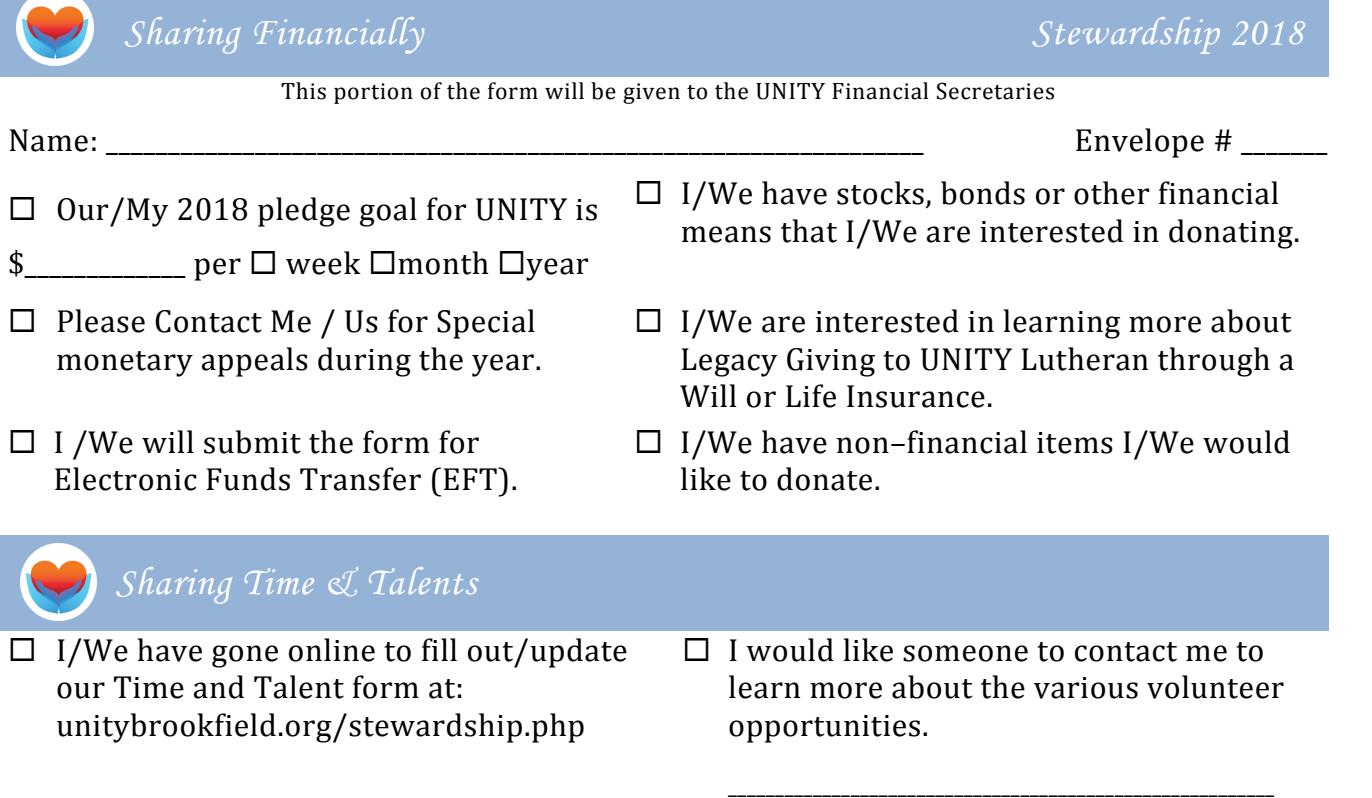

Email or Phone

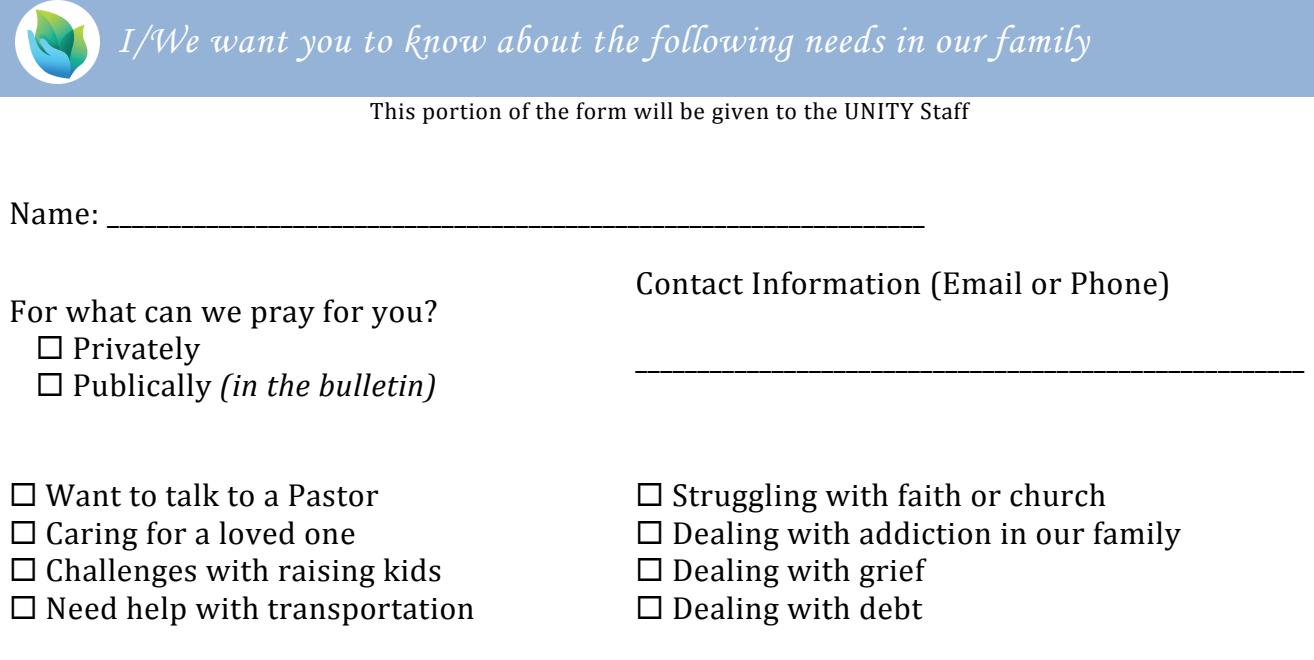